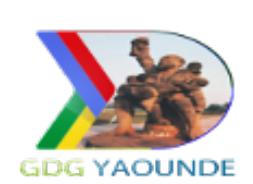

# GDG DevFest Yaoundé 2014 - Agenda

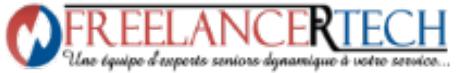

October 18th & 19th 2014

Day 1

GDG DevFest Yaounde 2014

#### Time Table

## $07:30$   $01:00$  Registration

#### 08:30 00:10 GDG Welcome Address

Speaker: Cyprien Tankeu, Manager of Google Developer Group Yaounde

#### 08:40 00:25 **Keynote**

 Importance of the involvement of students and women in the development of the IT ecosystem and Their involvement in the development of local contents.Speaker: Mélanie LONTSI, Vice Manager of Google Developer Group Yaounde

### 09:05 00:10 **Announcement Agenda**

Speaker: Diane DIOBE, Google Student Ambassador of ENSPT

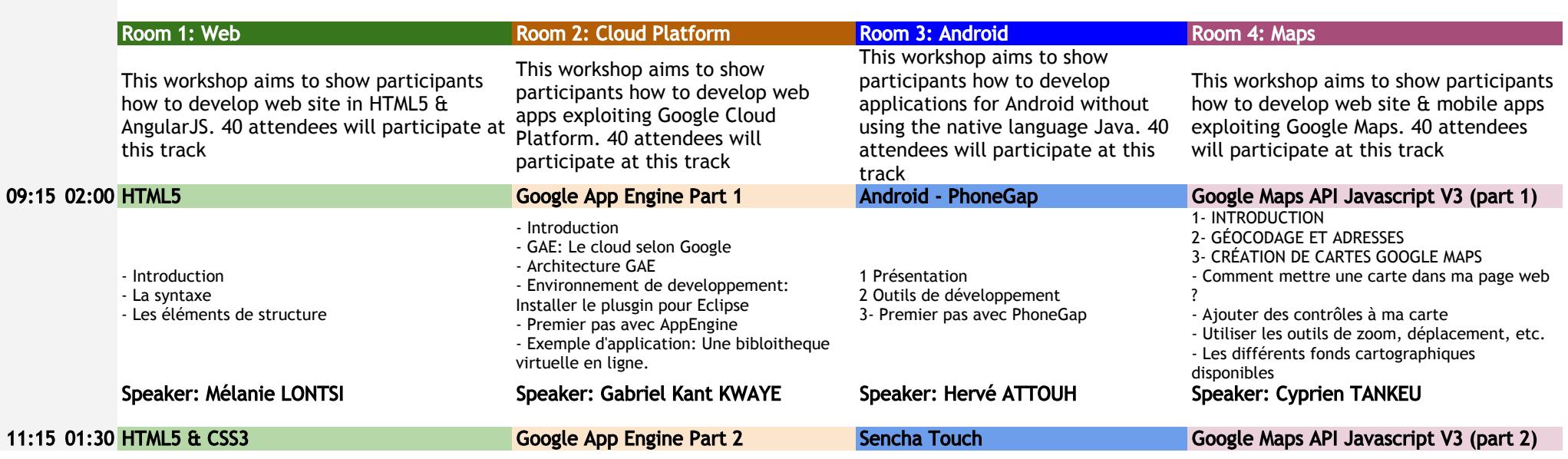

Parallel sessions

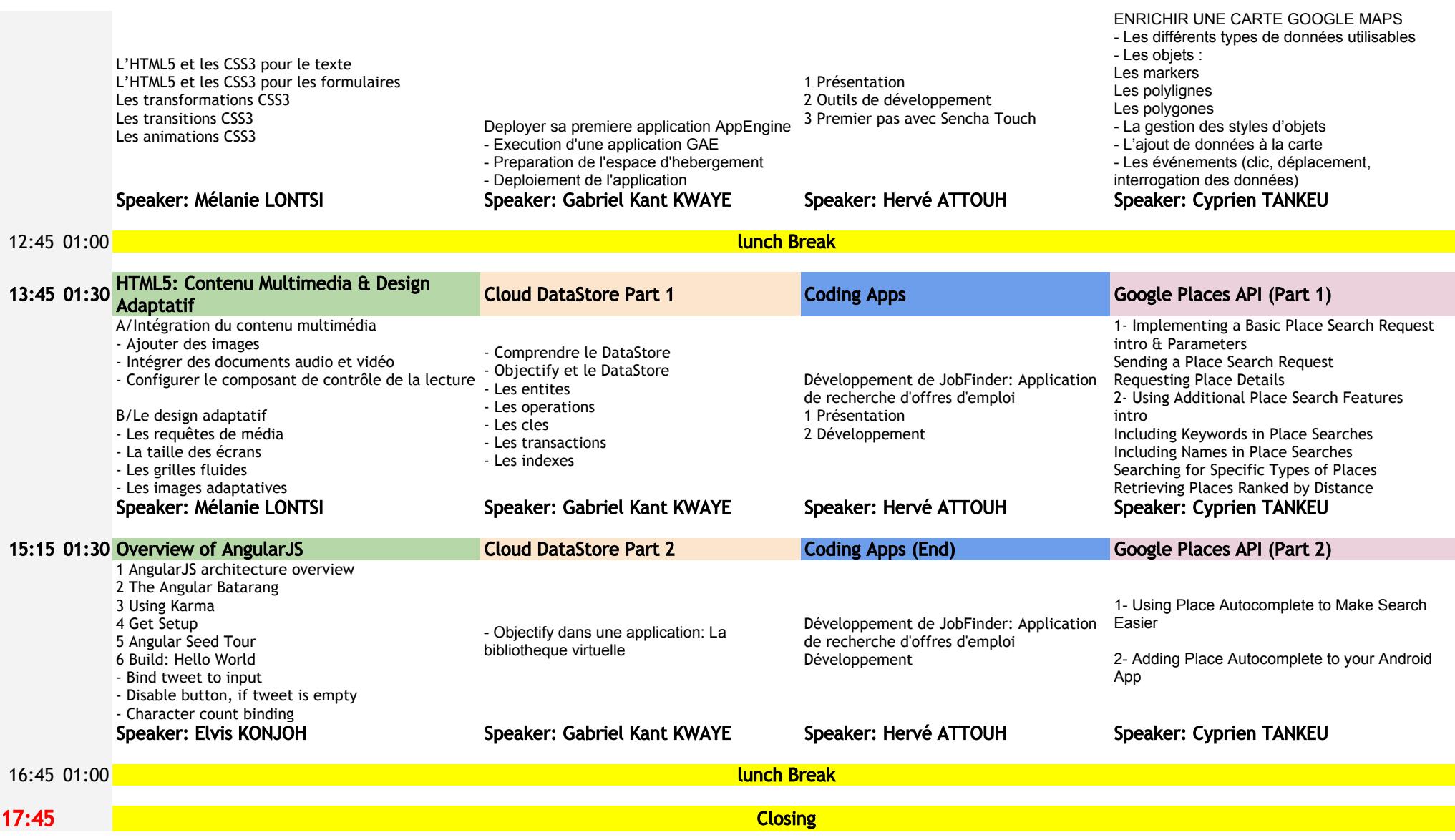